## Linux (10)Linux

PDF and the set of the set of the set of the set of the set of the set of the set of the set of the set of the https://www.100test.com/kao\_ti2020/570/2021\_2022\_\_E5\_85\_B6\_E 5\_AE\_83\_E8\_AE\_A4\_E8\_c103\_570648.htm 组添加以及目录的权限设置 group add ftpusers useradd -d /home/kaoyan -g ftpusers -s /bin/fales kaoyan useradd -d /home/kaoyan -g ftpusers -s /bin/fales upload chown -r kaoyan:upload /home/kaoyan chmod -r 775 /home/kaoyan ftpusers 770 /usr/local/proftpd/etc/proftpd.conf # servername "frank' sftp server" servertype standalone defaultserver on port 21 umask 022 maxinstances 30 # 30 proftpd pid user nobody group nobody timeoutstalled 10 maxclients 10 # 10 maxclientsperhost 1 " ip  $\qquad$  "allowstorerestart on # displaylogin welcome.msg # serverident off #  $defaultroot - ftpusers # ftpusers$ allowoverwrite on # denyuser kaoyan # denyuser upload transferrate retr 50 user kaoyan transferrate stor 100 user upload limit limit change working directory mkd make directory rnfr: rename from extended dele: 0delete rmd: remove directory when retrieve  $\mathop{\rm stor}\nolimits$  stor:  $\mathop{\rm stor}\nolimits$ 

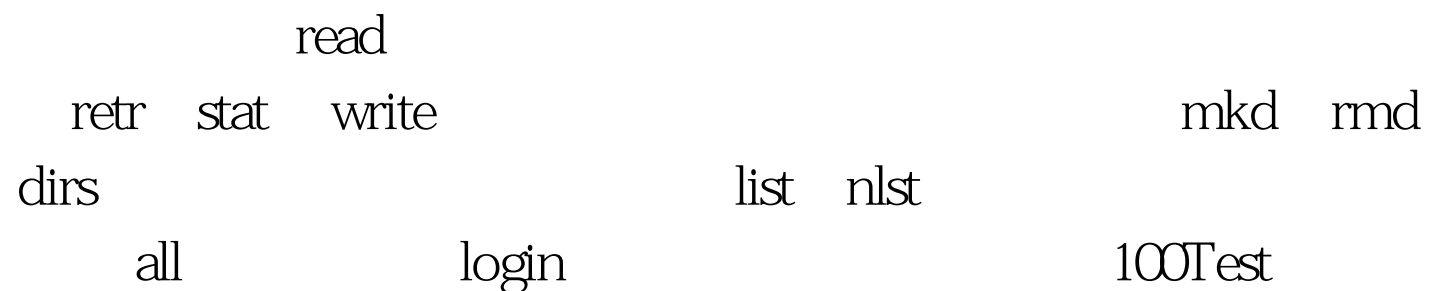

www.100test.com